# **Chapter 3: Processes**

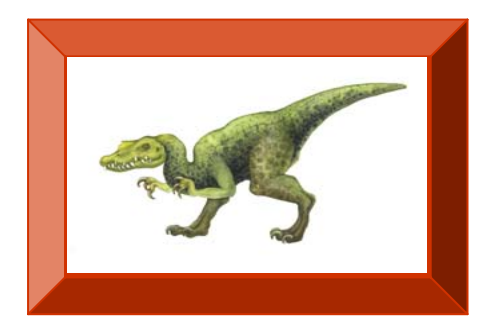

**Operating System Concepts with Java – 8<sup>th</sup> Edition 2009 <b>3.1 Silberschatz, Galvin and Gagne ©2009** 

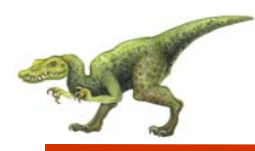

- $\mathbb{R}^2$ Process Concept
- $\mathbb{R}^2$ Process Scheduling
- $\mathbb{R}^2$ Operations on Processes
- $\mathbb{R}^2$ Interprocess Communication
- $\mathcal{O}(\mathbb{R}^d)$ Examples of IPC Systems
- $\mathbb{R}^2$ Communication in Client-Server Systems

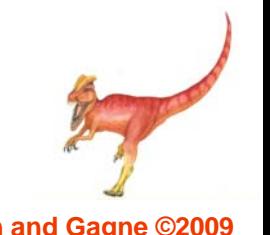

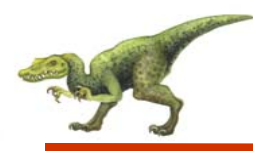

## **Objectives**

- To introduce the notion of a process -- a program in execution, which forms the basis of all computation
- $\mathbb{R}^2$  To describe the various features of processes, including scheduling, creation and termination, and communication
- $\mathbb{R}^2$ To describe communication in client-server systems

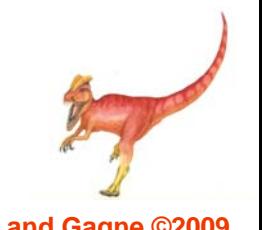

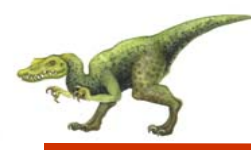

- $\mathbb{R}^2$  An operating system executes a variety of programs:
	- $\bullet$ Batch system – jobs
	- $\bullet$ Time-shared systems – user programs or tasks
- $\mathbb{R}^2$ Textbook uses the terms *job* and *process* almost interchangeably
- Process a program in execution; process execution must progress in sequential fashion
- $\mathbb{R}^2$  A process includes:
	- $\bullet$ program counter
	- $\bullet$ stack
	- $\bullet$ data section

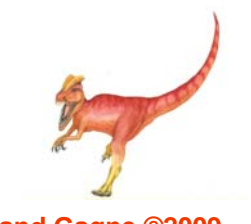

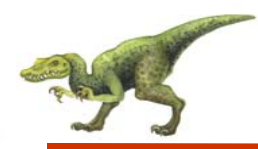

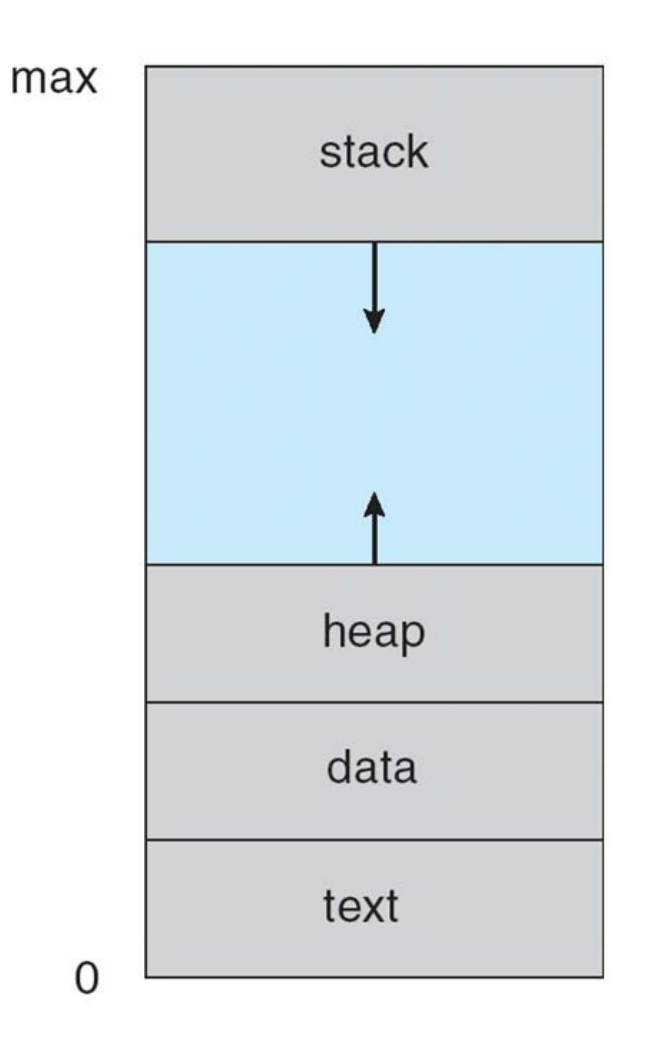

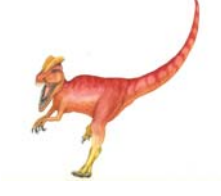

**Operating System Concepts with Java – 8<sup>th</sup> Edition <b>3.5 Silberschatz**, Galvin and Gagne ©2009

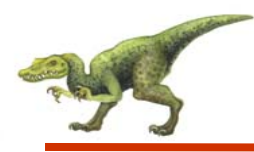

- $\mathbb{R}^2$  As a process executes, it changes *state*
	- $\bullet$ **new**: The process is being created
	- $\bullet$ **running**: Instructions are being executed
	- $\bullet$ **waiting**: The process is waiting for some event to occur
	- $\bullet$ **ready**: The process is waiting to be assigned to a processor
	- $\bullet$ **terminated**: The process has finished execution

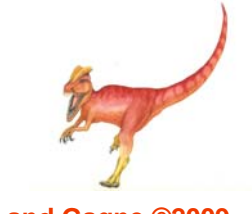

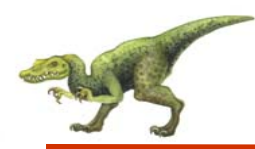

#### **Diagram of Process State**

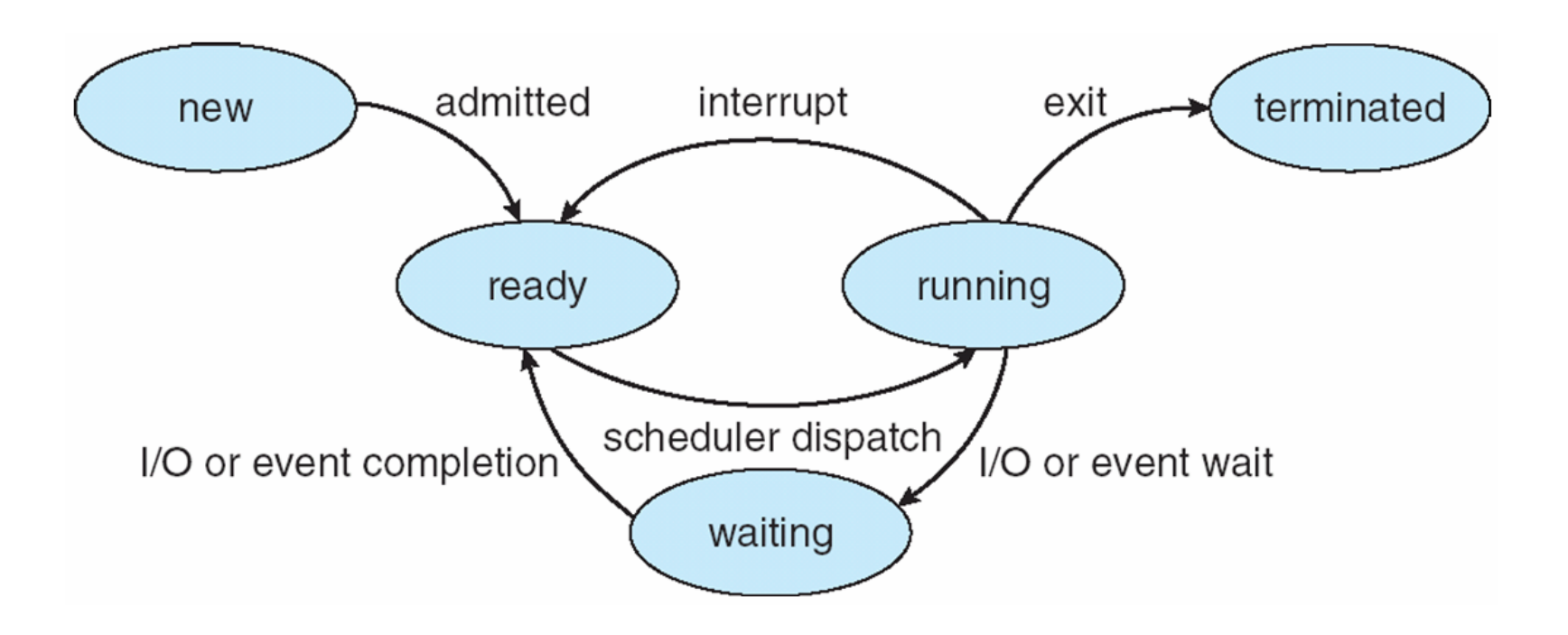

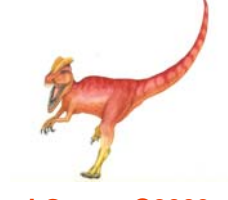

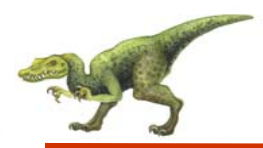

# **Process Control Block (PCB)**

Information associated with each process

- $\mathbb{R}^2$ Process state
- $\mathbb{R}^2$ Program counter
- $\mathbb{R}^2$ CPU registers
- CPU scheduling information
- Memory-management information
- Accounting information
- I/O status information

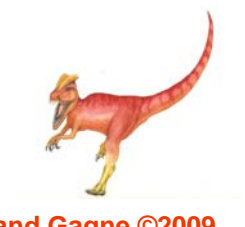

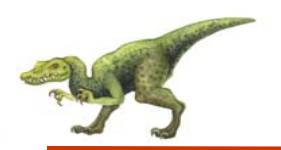

process state

process number

program counter

registers

memory limits

list of open files

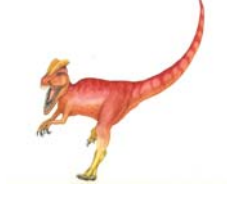

# **CPU Switch From Process to Process**

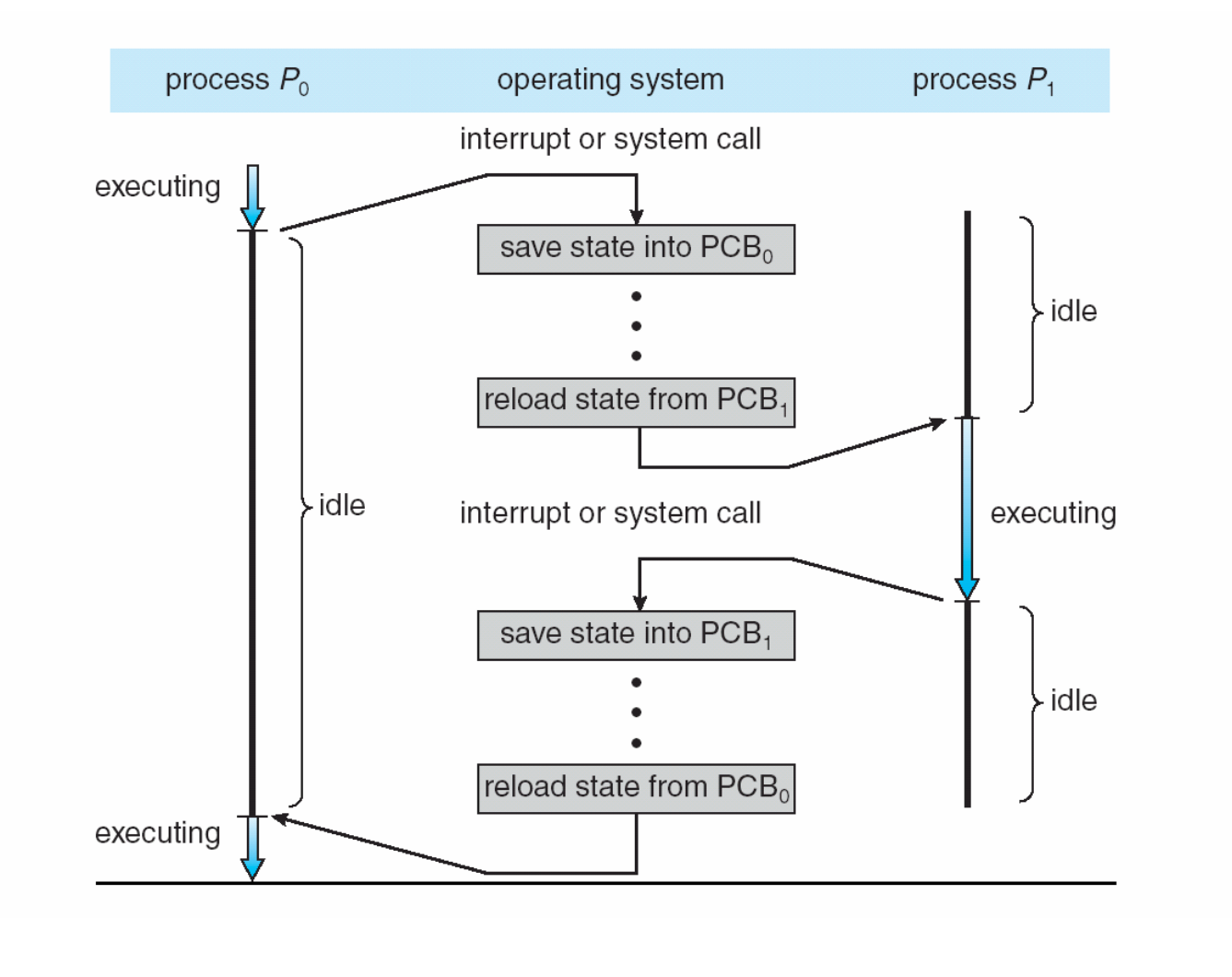

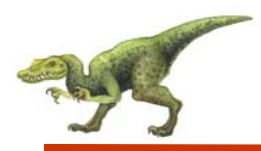

- **Job queue** set of all processes in the system
- $\mathbb{R}^2$  **Ready queue** – set of all processes residing in main memory, ready and waiting to execute
- $\mathbb{R}^2$ **Device queues** – set of processes waiting for an I/O device
- Processes migrate among the various queues

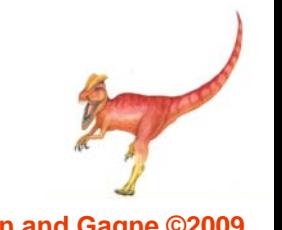

#### **Ready Queue And Various I/O Device Queues**

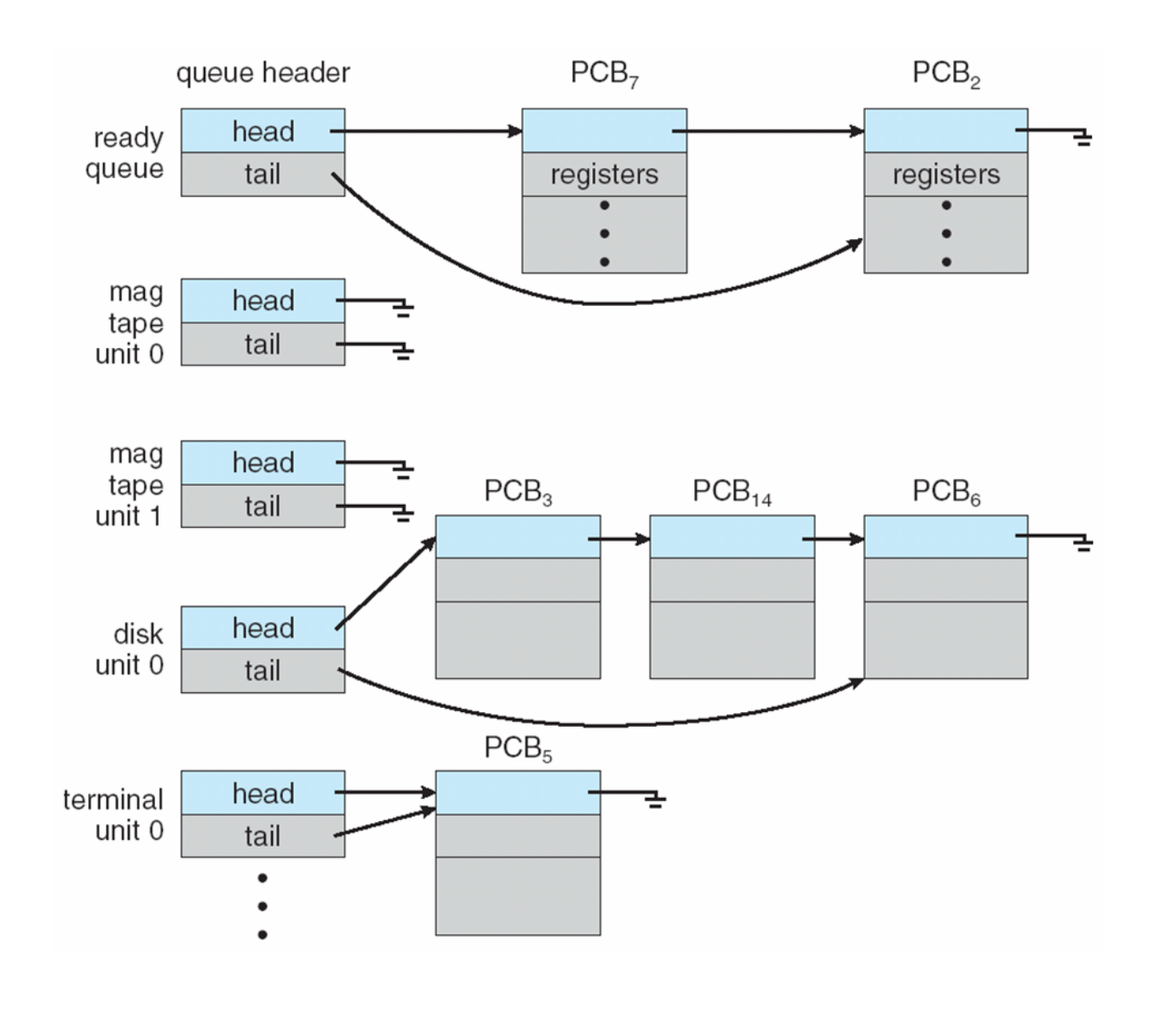

**Operating System Concepts with Java – 8<sup>th</sup> Edition <b>8.12 Silberschatz, Galvin and Gagne ©2009 CONS** 

# **Representation of Process Scheduling**

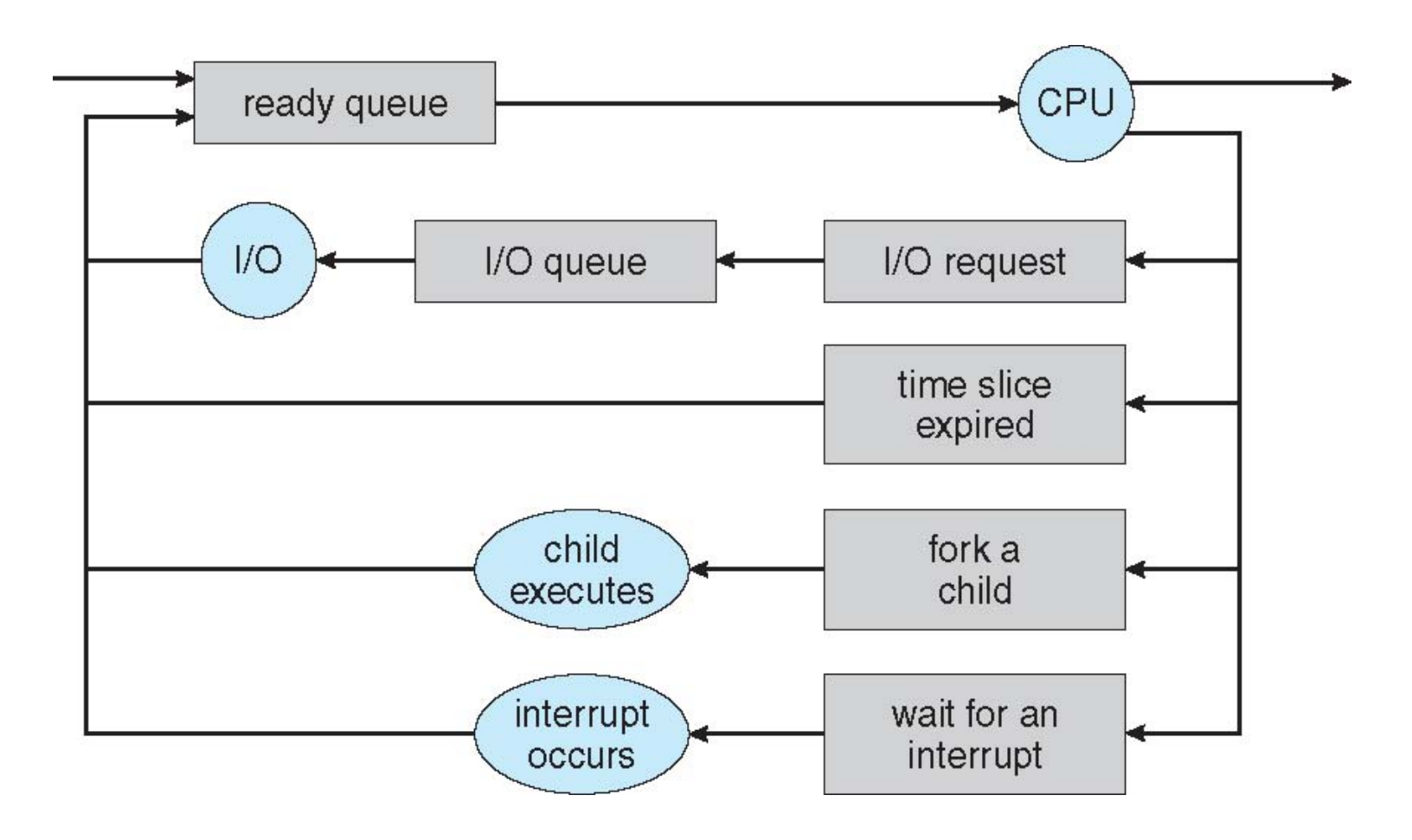

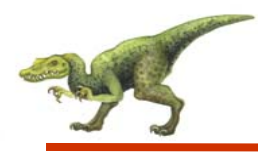

- $\mathbb{R}^2$  **Long-term scheduler** (or job scheduler) – selects which processes should be brought into the ready queue
- $\mathcal{L}^{\mathcal{L}}$  **Short-term scheduler** (or CPU scheduler) – selects which process should be executed next and allocates CPU

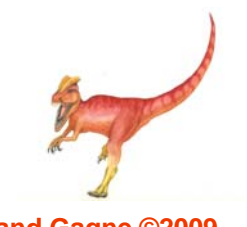

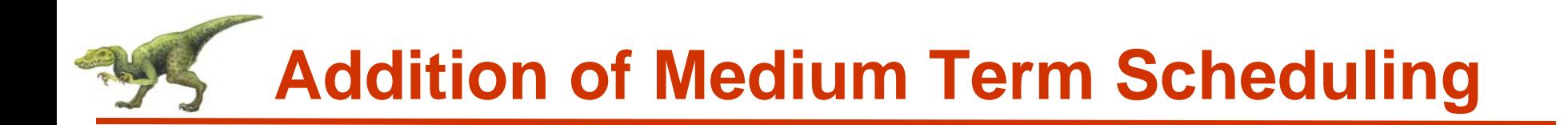

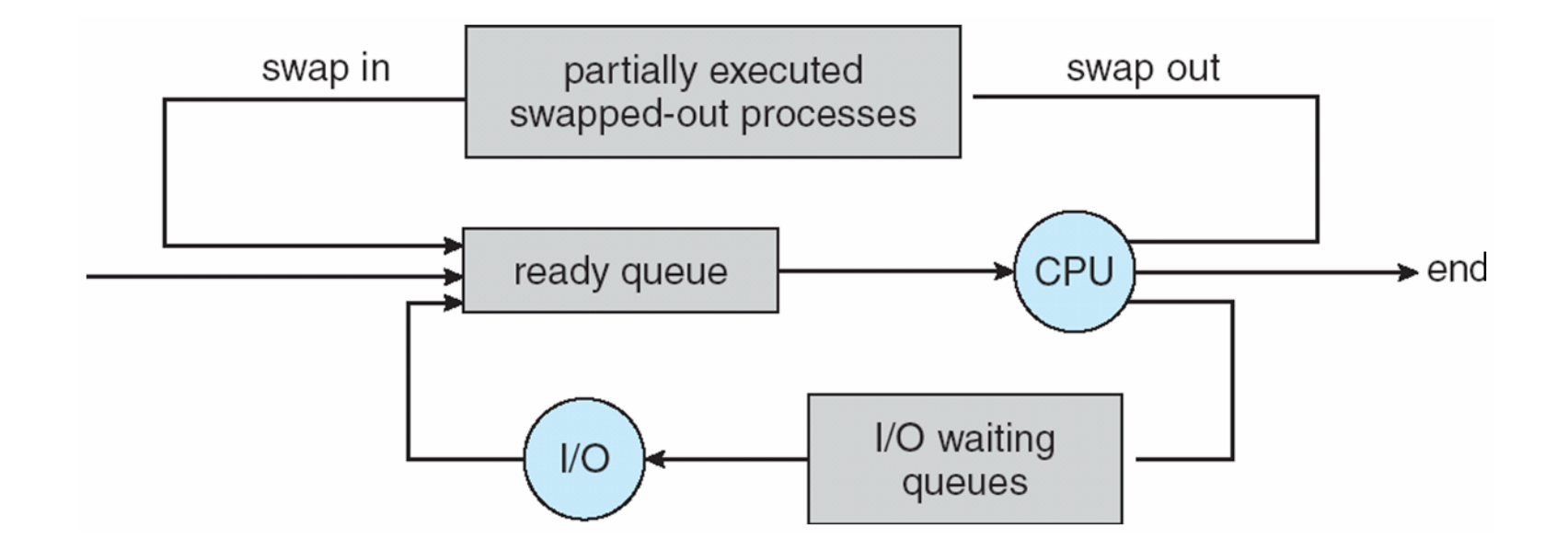

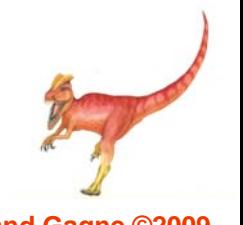

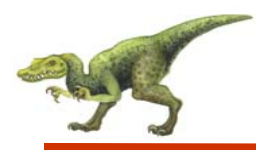

# **Schedulers (Cont.)**

- $\mathbb{R}^2$ Short-term scheduler is invoked very frequently (milliseconds)  $\Rightarrow$ (must be fast)
- $\mathbb{R}^2$  Long-term scheduler is invoked very infrequently (seconds, minutes)  $\Rightarrow$  (may be slow)
- $\mathbb{R}^2$ The long-term scheduler controls the *degree of multiprogramming*
- Processes can be described as either:
	- $\bullet$  **I/O-bound process** – spends more time doing I/O than computations, many short CPU bursts
	- $\bullet$  **CPU-bound process** – spends more time doing computations; few very long CPU bursts

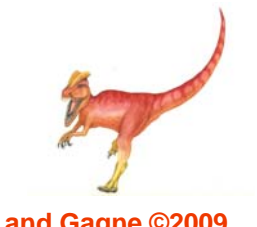

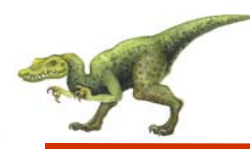

- When CPU switches to another process, the system must save the state of the old process and load the saved state for the new process via a **context switch**
- **Context** of a process represented in the PCB
- $\mathbb{R}^2$  Context-switch time is overhead; the system does no useful work while switching
- $\mathbb{R}^2$ Time dependent on hardware support

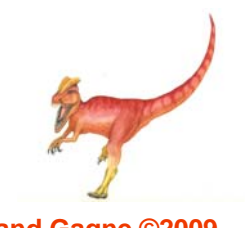

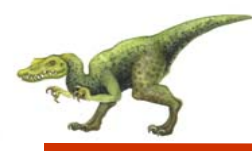

- **Parent** process create **children** processes, which, in turn create other processes, forming a tree of processes
- $\mathbb{R}^2$  Generally, process identified and managed via **a process identifier**  (**pid**)
- $\mathbb{R}^2$  Resource sharing
	- $\bullet$ Parent and children share all resources
	- $\bullet$ Children share subset of parent's resources
	- $\bullet$ Parent and child share no resources
- Execution
	- Parent and children execute concurrently
	- $\bullet$ Parent waits until children terminate

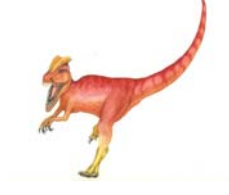

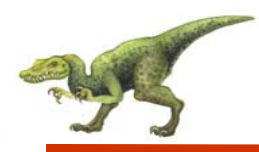

## **Process Creation (Cont.)**

- Address space
	- $\bullet$ Child duplicate of parent
	- $\bullet$ Child has a program loaded into it
- $\mathbb{R}^2$  UNIX examples
	- $\bullet$ **fork** system call creates new process
	- $\bullet$  **exec** system call used after a **fork** to replace the process' memory space with a new program

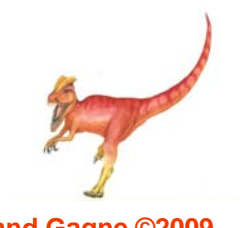

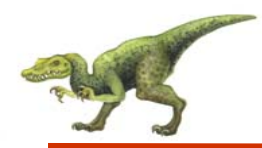

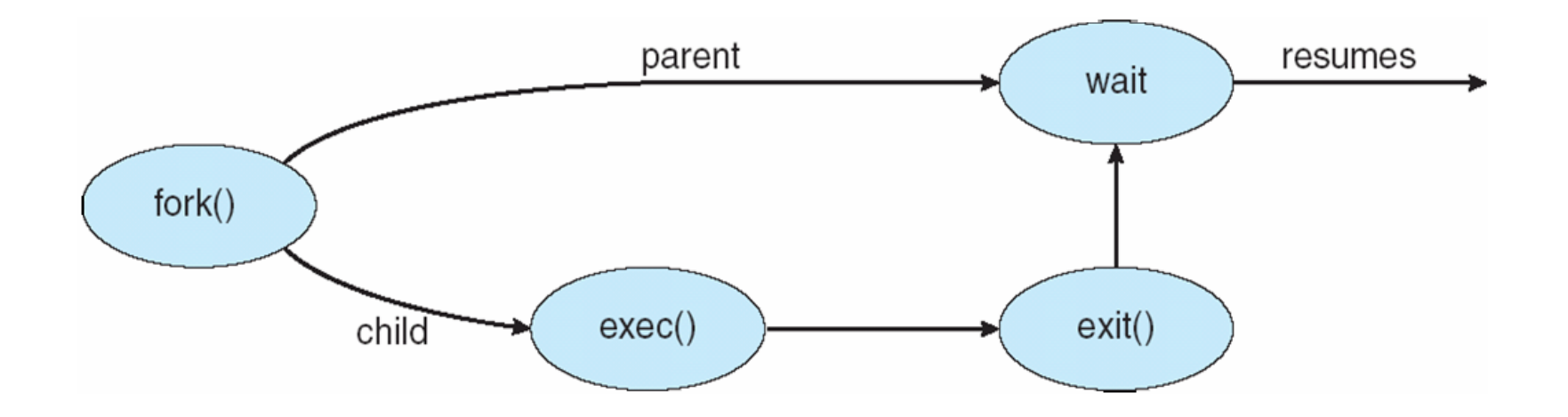

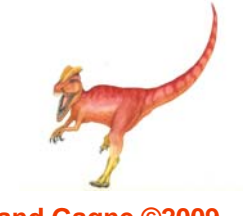

# **C Program Forking Separate Process**

```
int main()
{
pid_t pid;
    /* fork another process */
    pid = fork();
     if (pid < 0) { /* error occurred */fprintf(stderr, "Fork Failed");
            exit(-1);
     }
    else if (pid == 0) { /* child process */execlp("/bin/ls", "ls", NULL);
     }
    else { /* parent process */
            /* parent will wait for the child to complete */
            wait (NULL);
             printf ("Child Complete");
            exit(0);}
}
```
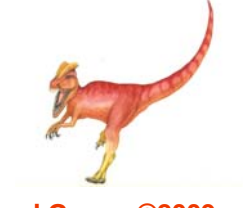

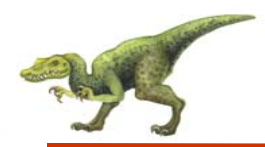

## **Process Creation in POSIX**

```
#include <sys/types.h>
#include < stdio.h >#include <unistd.h>
int min()pid_t pid;
   /* fork a child process */pid = fork();
   if (pid \le 0) { /* error occurred */
      fprintf(stderr, "Fork Failed");
      exit(-1);else if (pid == 0) \frac{1}{2} \frac{1}{2} child process */
      execlp("/bin/ls", "ls", NULL);
   else \frac{1}{2} /* parent process */
      /* parent will wait for the child to complete */
      wait(WUL);printf("Child Complete");
      exit(0);
```
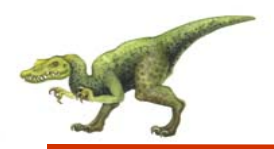

### **Process Creation in Win32**

 $\#include$   $\leq$  stdio.h>

```
#include <windows.h>
int main(VOID)
STARTUPINFO si;
PROCESS_INFORMATION pi;
   // allocate memory
   ZeroMemory(&si, sizeof(si));
   si.cb = sizeof(si):ZeroMemory(&pi, sizeof(pi));
   // create child process
   if (!CreateProcess(NULL, // use command line
    "C:\\WINDOWS\\system32\\mspaint.exe", // command line
    NULL, // don't inherit process handle
    NULL, // don't inherit thread handle
    FALSE. // disable handle inheritance
    0, // no creation flags
    NULL, // use parent's environment block
    NULL, // use parent's existing directory
    łsi.
    &pi))
      fprintf(stderr, "Create Process Failed");
      return -1;
   // parent will wait for the child to complete
   WaitForSingleObject(pi.hProcess, INFINITE);
   printf("Child Complete");
   // close handles
   CloseHandle(pi.hProcess);
   CloseHandle(pi.hThread);
```
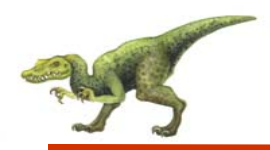

## **Process Creation in Java**

```
import java.io.*;
public class OSProcess
 public static void main(String[] args) throws IOException {
  if (\arg s.\length \mid = 1) {
   System.err.println("Usage: java OSProcess <command>");
   System.exit(0):// args[0] is the command
  ProcessBuilder pb = new ProcessBuilder(args[0]);
  Process proc = pb.start();
  // obtain the input stream
  InputStream is = proc.getInputStream();
  InputStreamReader isr = new InputStreamReader(is);
  BufferedReader br = new BufferedReader(isr):
  // read what is returned by the command
  String line;
  while ( (line = br. readLine()) != null)
     System.out.println(line);
  br.close();
```
# **A tree of processes on a typical Solaris**

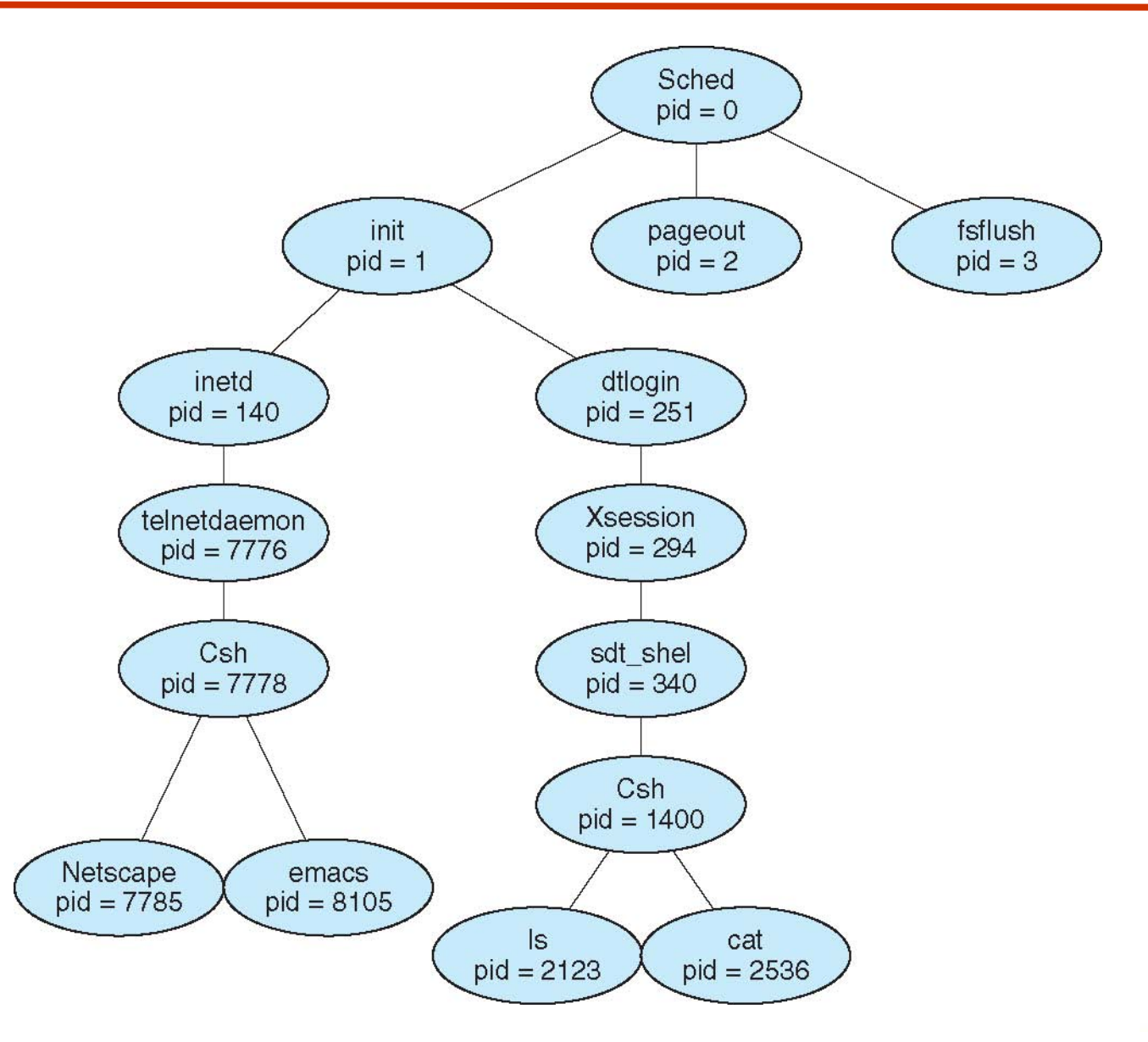

**Operating System Concepts with Java – 8<sup>th</sup> Edition 2009 <b>3.25 Silberschatz, Galvin and Gagne ©2009** 

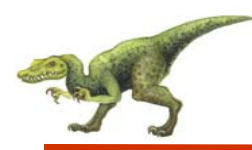

## **Process Termination**

- Process executes last statement and asks the operating system to delete it (**exit**)
	- $\bullet$ Output data from child to parent (via **wait**)
	- $\bullet$ Process' resources are deallocated by operating system
- Parent may terminate execution of children processes (**abort**)
	- $\bullet$ Child has exceeded allocated resources
	- $\bullet$ Task assigned to child is no longer required
	- $\bullet$  If parent is exiting
		- ▶ Some operating system do not allow child to continue if its parent terminates
			- All children terminated **cascading termination**

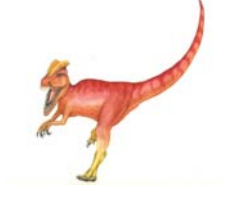

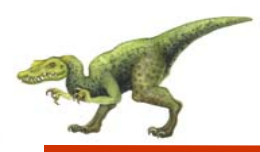

- Processes within a system may be **independent** or **cooperating**
- Cooperating process can affect or be affected by other processes, including sharing data
- Reasons for cooperating processes:
	- $\bullet$ Information sharing
	- $\bullet$ Computation speedup
	- $\bullet$ **Modularity**
	- $\bullet$ **Convenience**
- $\mathbb{R}^2$ Cooperating processes need **interprocess communication** (**IPC**)
- Two models of IPC
	- $\bullet$ Shared memory
	- $\bullet$ Message passing

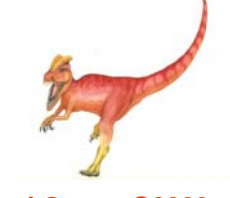

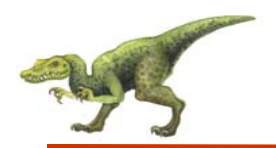

#### **Communications Models**

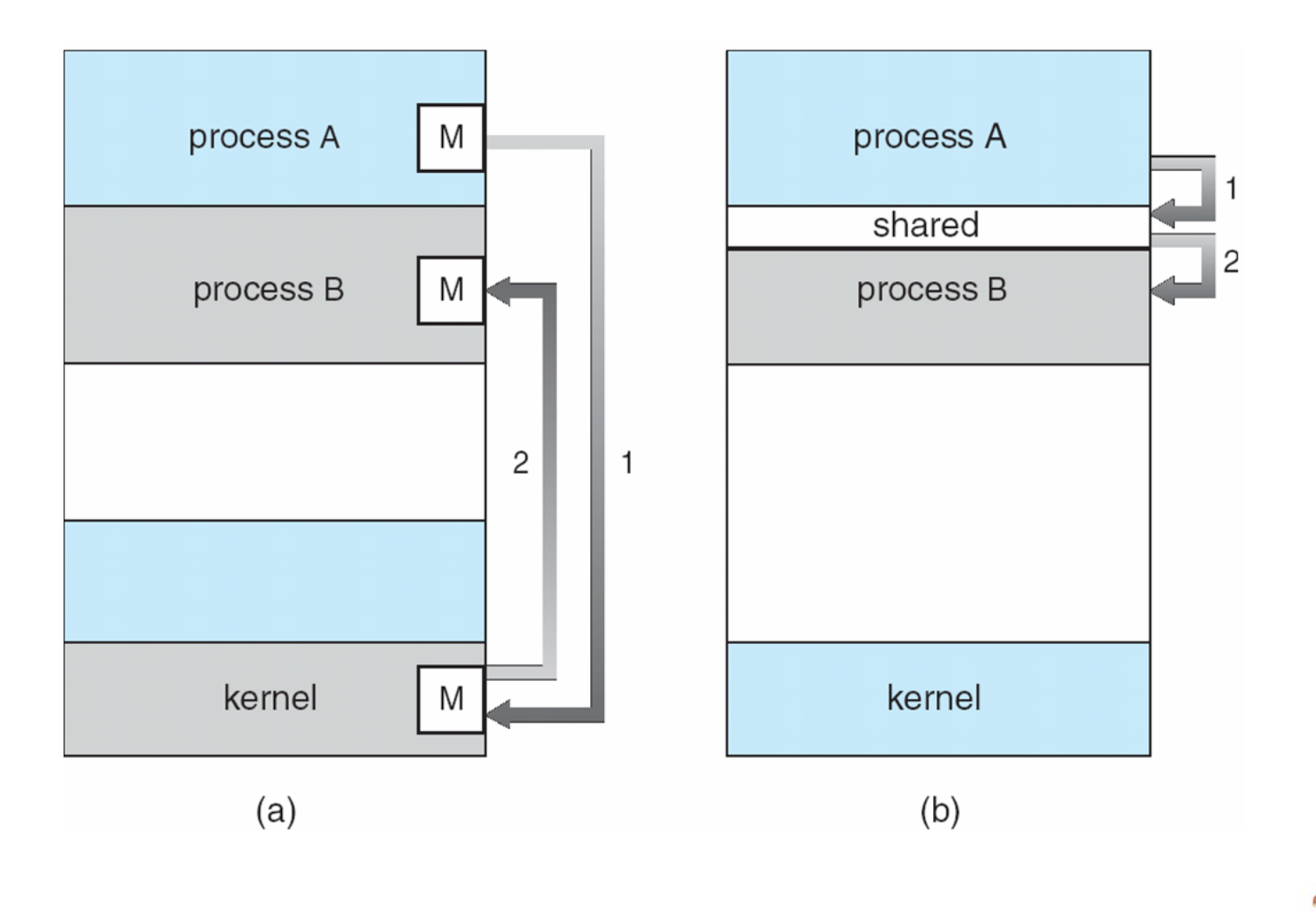

**Operating System Concepts with Java – 8<sup>th</sup> Edition 2009 <b>3.28 Silberschatz, Galvin and Gagne ©2009** 

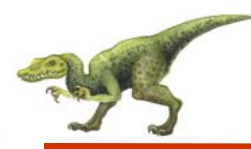

## **Cooperating Processes**

- **Independent** process cannot affect or be affected by the execution of another process.
- $\mathbb{R}^2$  **Cooperating** process can affect or be affected by the execution of another process.
- $\mathcal{L}_{\mathcal{A}}$  Advantages of process cooperation
	- $\bullet$ Information sharing
	- $\bullet$ Computation speed-up
	- $\bullet$ **Modularity**
	- $\bullet$ **Convenience**

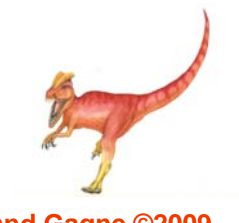

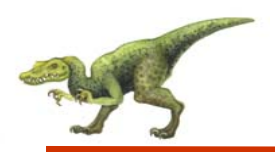

- $\mathcal{L}_{\mathcal{A}}$  Paradigm for cooperating processes, *producer* process produces information that is consumed by a *consumer* process
	- $\bullet$  *unbounded-buffer* places no practical limit on the size of the buffer
	- *bounded-buffer* assumes that there is a fixed buffer size

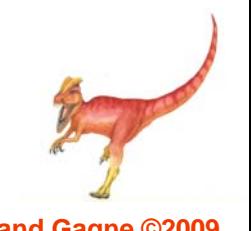

# **Simulating Shared Memory in Java**

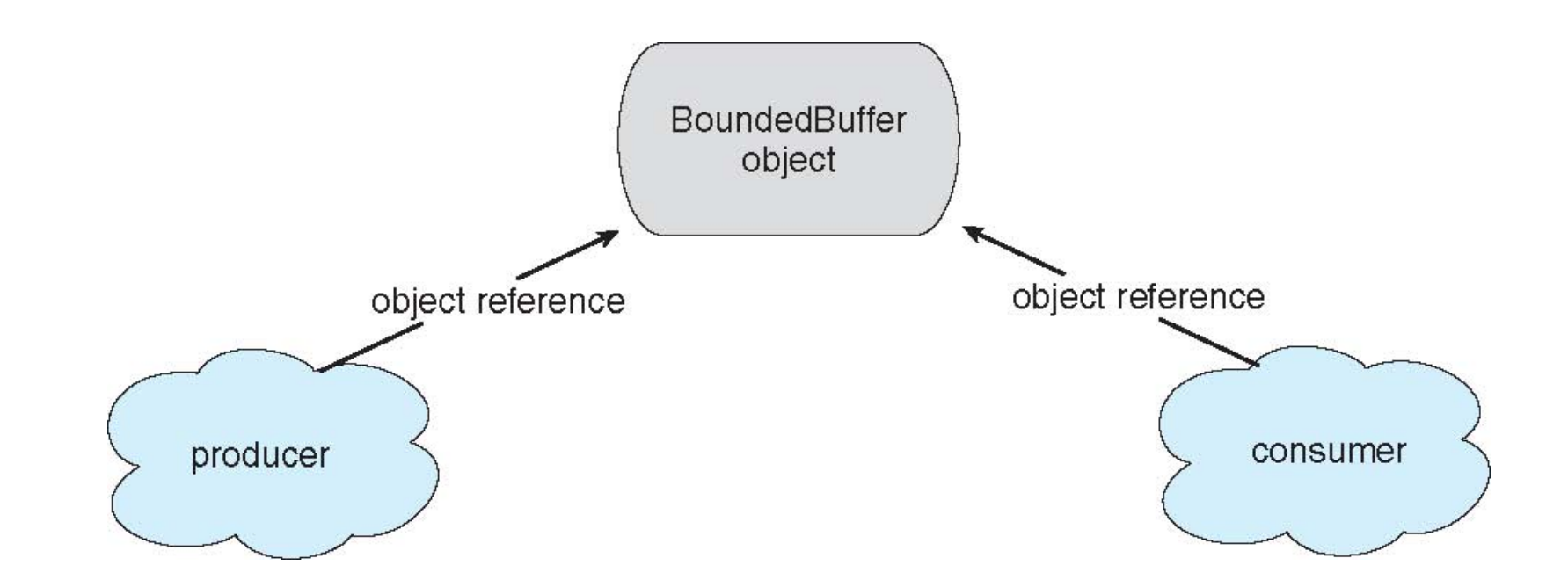

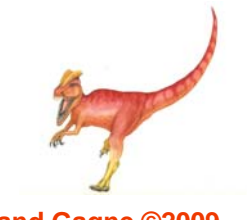

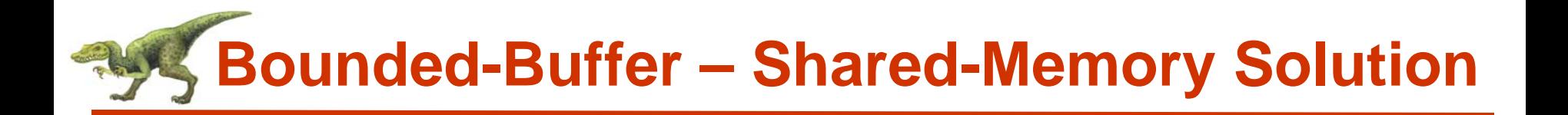

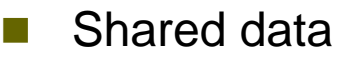

```
#define BUFFER_SIZE 10
typedef struct {
```
} item;

. . .

item buffer[BUFFER\_SIZE]; int in  $= 0$ ; int out  $= 0$ ;

 $\mathcal{L}_{\mathcal{A}}$ Solution is correct, but can only use BUFFER\_SIZE-1 elements

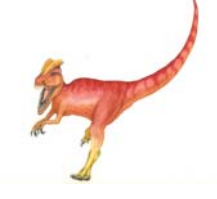

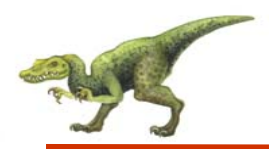

```
while (true) {
  /* Produce an item */
  while (((in = (in + 1) %<sup>2</sup> BUFFER SIZE count) == out); /* do nothing -- no free buffers */
  buffer[in] = item;in = (in + 1) % BUFFER SIZE;
}
```
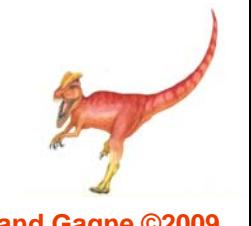

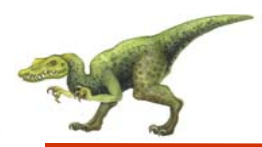

```
while (true) {
  while (in == out); // do nothing -- nothing to consume
```

```
// remove an item from the bufferitem = buffer[out];
   out = (out + 1) % BUFFER SIZE;
return item;
```
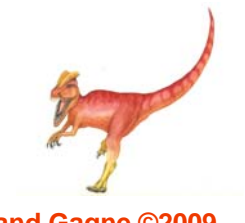

}

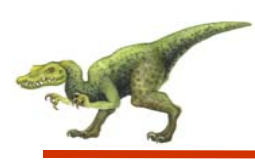

#### **Interprocess Communication – Message Passing**

- Mechanism for processes to communicate and to synchronize their actions
- Message system processes communicate with each other without resorting to shared variables
- $\mathbb{R}^2$  IPC facility provides two operations:
	- $\bullet$ **send**(*message*) – message size fixed or variable
	- $\bullet$ **receive**(*message*)
- If *P* and *Q* wish to communicate, they need to:
	- $\bullet$ establish a *communication link* between them
	- $\bullet$ exchange messages via send/receive
- Implementation of communication link
	- $\bullet$ physical (e.g., shared memory, hardware bus)
	- $\bullet$ logical (e.g., logical properties)

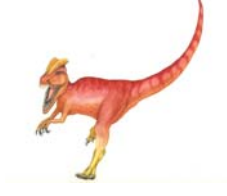

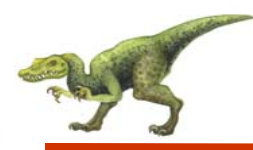

- How are links established?
- $\mathbb{R}^2$ Can a link be associated with more than two processes?
- $\mathbb{R}^2$  How many links can there be between every pair of communicating processes?
- What is the capacity of a link?
- $\mathbb{R}^2$  Is the size of a message that the link can accommodate fixed or variable?
- $\mathbb{R}^2$ Is a link unidirectional or bi-directional?

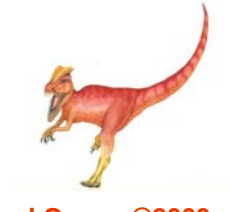

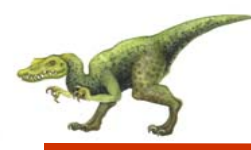

- Processes must name each other explicitly:
	- $\bullet$ **send** (*P, message*) – send a message to process P
	- $\bullet$ **receive**(*Q, message*) – receive a message from process Q
- $\mathbb{R}^2$  Properties of communication link
	- $\bullet$ Links are established automatically
	- $\bullet$  A link is associated with exactly one pair of communicating processes
	- $\bullet$ Between each pair there exists exactly one link
	- $\bullet$ The link may be unidirectional, but is usually bi-directional

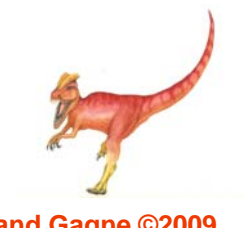

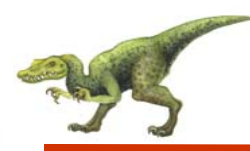

# **Indirect Communication**

- $\mathbb{R}^2$  Messages are directed and received from mailboxes (also referred to as ports)
	- $\bullet$ Each mailbox has a unique id
	- $\bullet$ Processes can communicate only if they share a mailbox
- $\mathbb{R}^2$  Properties of communication link
	- $\bullet$ Link established only if processes share a common mailbox
	- $\bullet$ A link may be associated with many processes
	- $\bullet$ Each pair of processes may share several communication links
	- $\bullet$ Link may be unidirectional or bi-directional

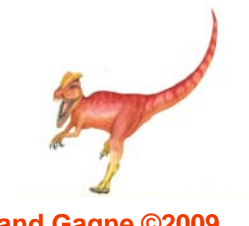

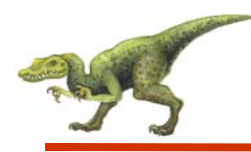

# **Indirect Communication**

- $\mathbb{R}^2$ **Operations** 
	- $\bullet$ create a new mailbox
	- $\bullet$ send and receive messages through mailbox
	- $\bullet$ destroy a mailbox
- Primitives are defined as: **send**(*A, message*) – send a message to mailbox A **receive**(*A, message*) – receive a message from mailbox A

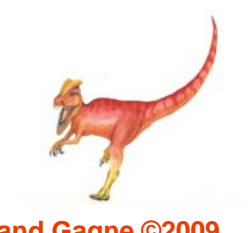

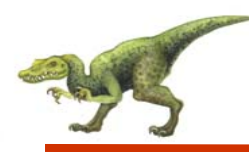

# **Indirect Communication**

- Mailbox sharing
	- $\bullet$   $P_1$ ,  $P_2$ , and  $P_3$  share mailbox A
	- $\bullet$   $P_1$ , sends;  $P_2$  and  $P_3$  receive
	- $\bullet$ Who gets the message?
- $\mathbb{R}^2$ **Solutions** 
	- $\bullet$ Allow a link to be associated with at most two processes
	- $\bullet$ Allow only one process at a time to execute a receive operation
	- $\bullet$  Allow the system to select arbitrarily the receiver. Sender is notified who the receiver was.

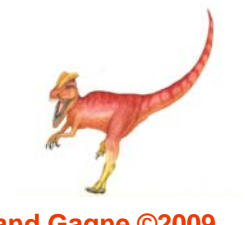

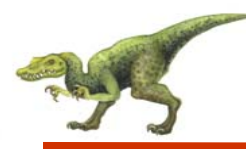

## **Synchronization**

- Message passing may be either blocking or non-blocking
- $\mathbb{R}^2$  **Blocking** is considered **synchronous**
	- $\bullet$  **Blocking send** has the sender block until the message is received
	- $\bullet$  **Blocking receive** has the receiver block until a message is available
- $\mathbb{R}^2$  **Non-blocking** is considered **asynchronous**
	- $\bullet$  **Non-blocking** send has the sender send the message and continue
	- $\bullet$  **Non-blocking** receive has the receiver receive a valid message or null

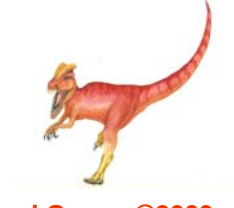

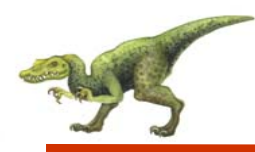

# **Buffering**

- Queue of messages attached to the link; implemented in one of three ways
	- 1. Zero capacity 0 messages Sender must wait for receiver (rendezvous)
	- 2. Bounded capacity finite length of *<sup>n</sup>* messages Sender must wait if link full
	- 3. Unbounded capacity infinite length Sender never waits

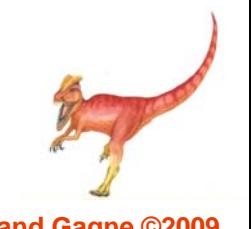

# **Examples of IPC Systems - POSIX**

- POSIX Shared Memory
	- Process first creates shared memory segment

```
segment id = shmget(IPC PRIVATE, size, S IRUSR | S 
  IWUSR);
```
- Process wanting access to that shared memory must attach to it shared memory =  $(char * ) shmat(id, NULL, 0);$
- $\bullet$  Now the process could write to the shared memory sprintf(shared memory, "Writing to shared memory");
- $\bullet$  When done a process can detach the shared memory from its address space

shmdt(shared memory);

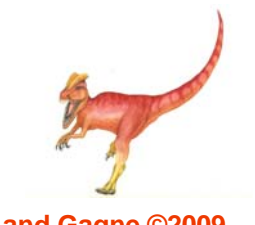

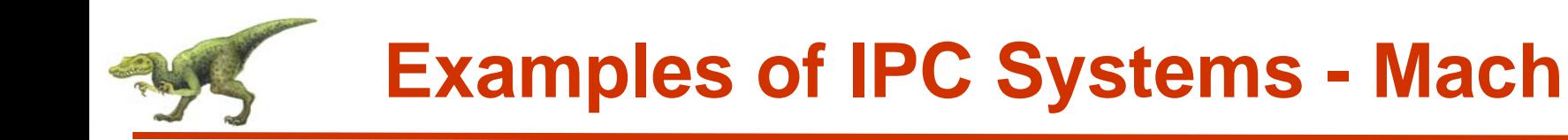

- Mach communication is message based
	- $\bullet$ Even system calls are messages
	- $\bullet$ Each task gets two mailboxes at creation- Kernel and Notify
	- $\bullet$  Only three system calls needed for message transfer msg\_send(), msg\_receive(), msg\_rpc()
	- $\bullet$ Mailboxes needed for commuication, created via

port\_allocate()

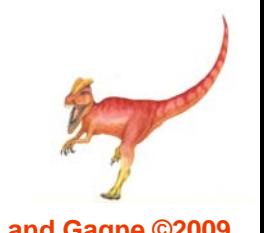

# **Examples of IPC Systems – Windows XP**

- Message-passing centric via **local procedure call** (**LPC**) facility
	- $\bullet$ Only works between processes on the same system
	- $\bullet$  Uses ports (like mailboxes) to establish and maintain communication channels
	- $\bullet$  Communication works as follows:
		- The client opens a handle to the subsystem's connection port object
		- **▶ The client sends a connection request**
		- **▶ The server creates two private communication ports and** returns the handle to one of them to the client
		- ▸ The client and server use the corresponding port handle to send messages or callbacks and to listen for replies

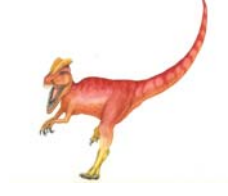

# **Local Procedure Calls in Windows XP**

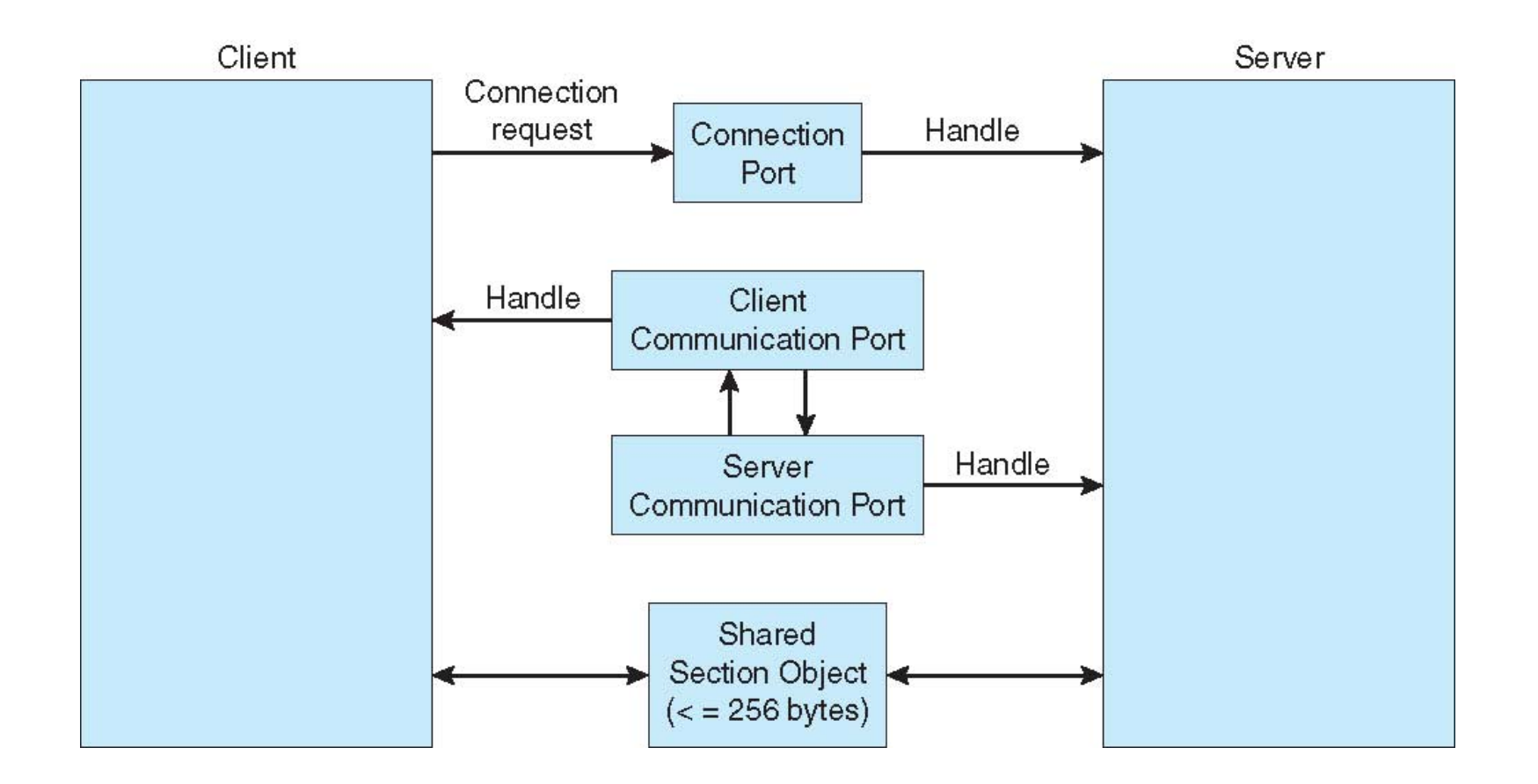

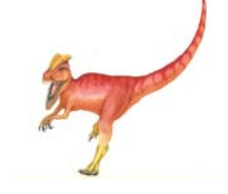

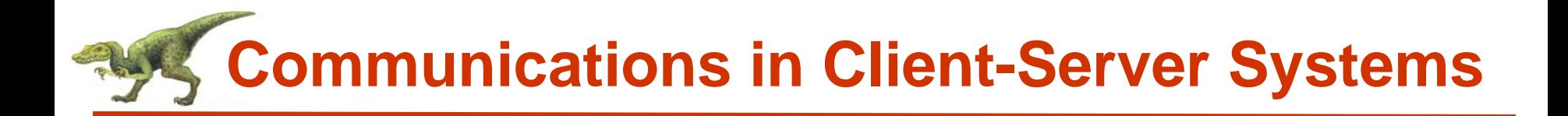

- **Sockets**
- $\mathbb{R}^2$ Remote Procedure Calls
- $\mathcal{L}_{\mathcal{A}}$ Remote Method Invocation (Java)

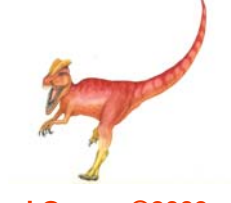

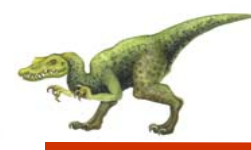

- A socket is defined as an *endpoint for communication*
- $\mathbb{R}^2$ Concatenation of IP address and port
- **College**  The socket **161.25.19.8:1625** refers to port **1625** on host **161.25.19.8**
- Communication consists between a pair of sockets

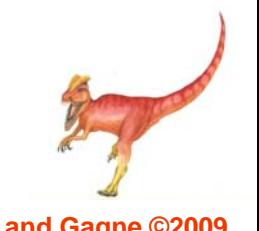

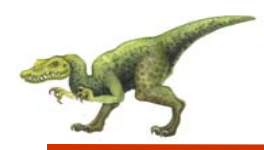

#### **Socket Communication**

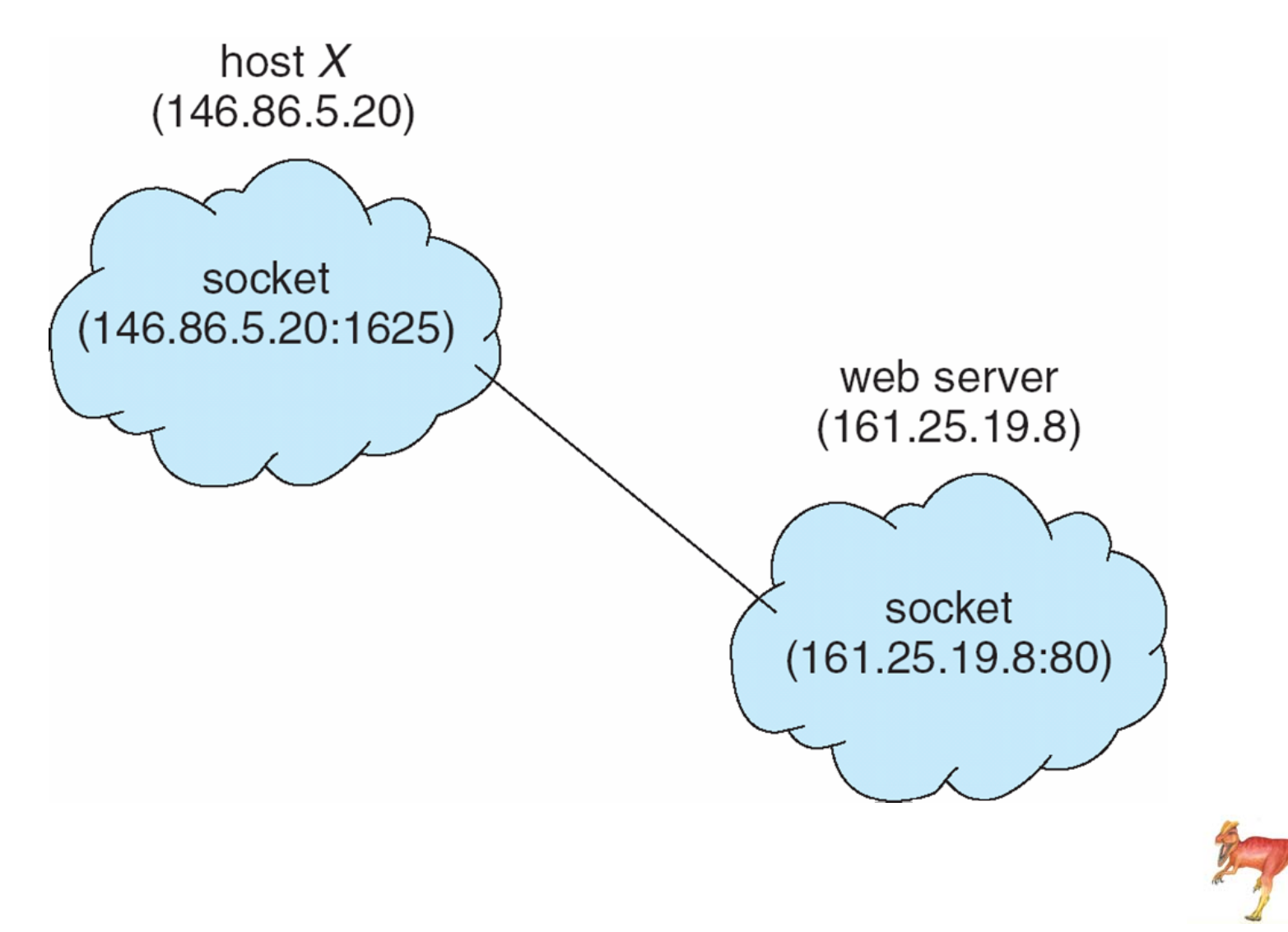

# **Socket Communication in Java**

```
public class DateServer
  public static void main(String[] args) {
     try \{ServerSocket sock = new ServerSocket (6013):
       // now listen for connections
       while (true) {
          Socket client = sock.accept();
          PrintWriter pout = new
           PrintWriter(client.getOutputStream(), true);
          // write the Date to the socket
          pout.println(new java.util.Date().toString());
          // close the socket and resume
          // listening for connections
          client.close();
     Ι
     catch (IOException ioe) {
       System.err.println(ioe);
```
# **Socket Communication in Java**

```
public class DateClient
  public static void main(String[] args) {
     try \{//make connection to server socket
       Socket sock = new Socket("127.0.0.1", 6013);
       InputStream in = sock.getInputStream();BufferedReader bin = newBufferedReader(new InputStreamReader(in));
       // read the date from the socket
       String line;
       while ( (line = bin.readLine()) != null)System.out.println(line);
       // close the socket connection
       sock.close();
     catch (IOException ioe) {
       System.err.println(ioe);
```
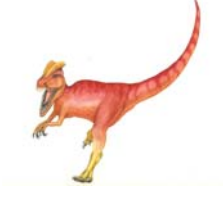

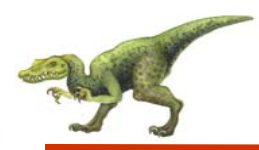

- Remote procedure call (RPC) abstracts procedure calls between processes on networked systems
- $\mathbb{R}^2$ **Stubs** – client-side proxy for the actual procedure on the server
- $\mathbb{R}^2$ The client-side stub locates the server and *marshalls* the parameters
- The server-side stub receives this message, unpacks the marshalled parameters, and peforms the procedure on the server

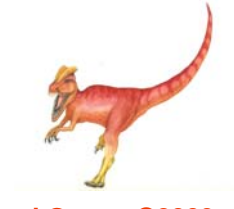

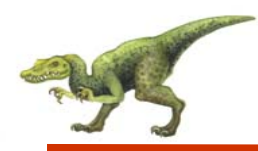

#### **Execution of RPC**

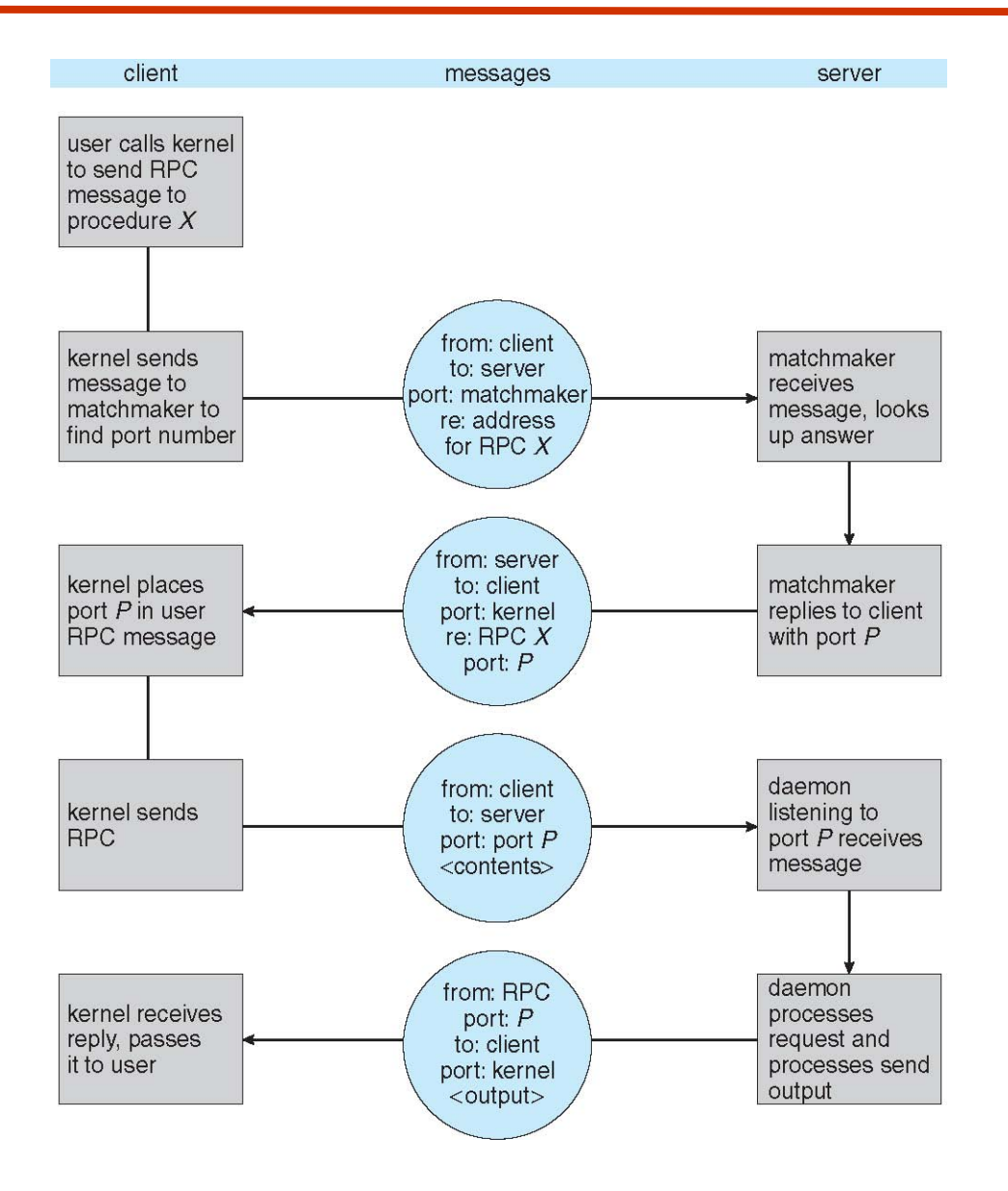

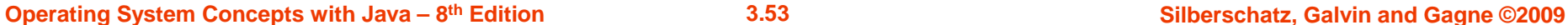

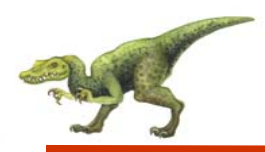

## **Remote Method Invocation**

- $\mathbb{R}^2$ Remote Method Invocation (RMI) is a Java mechanism similar to RPCs
- $\mathbb{R}^2$  RMI allows a Java program on one machine to invoke a method on a remote object

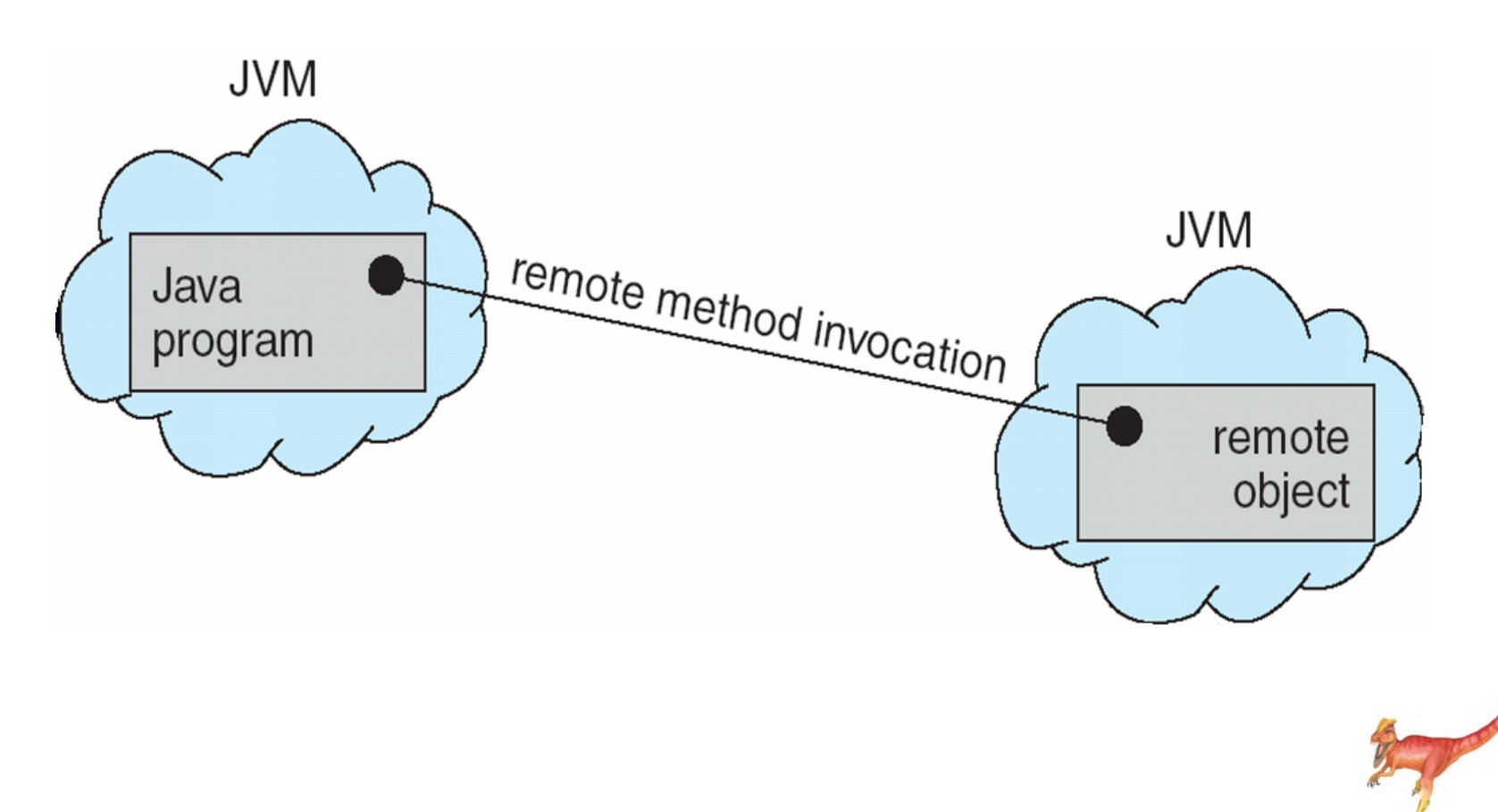

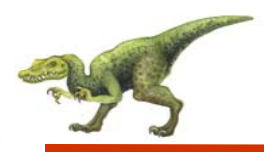

# **Marshalling Parameters**

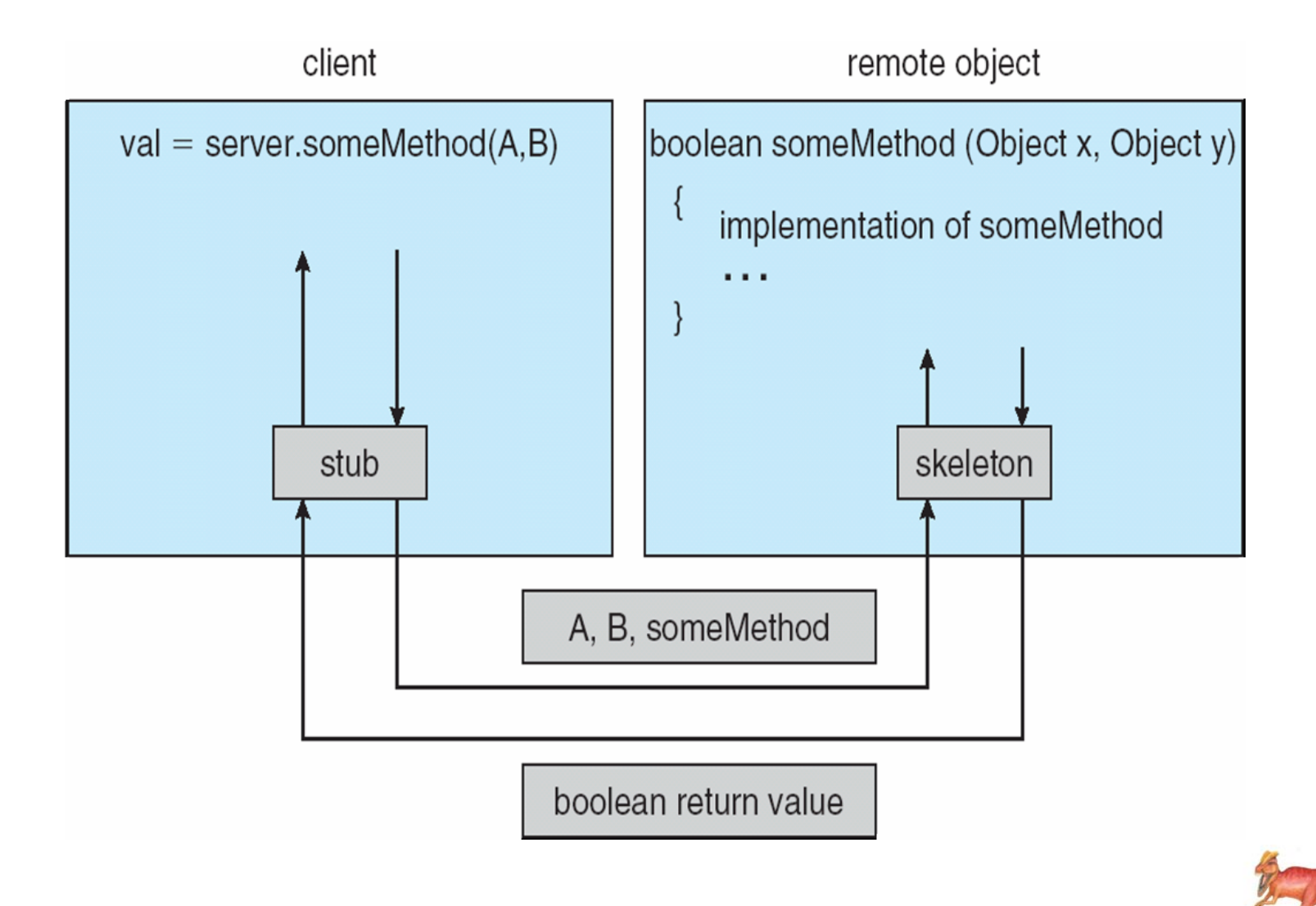

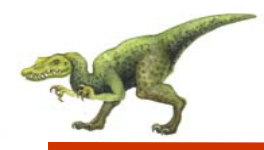

# public interface RemoteDate extends Remote public abstract Date getDate() throws RemoteException;

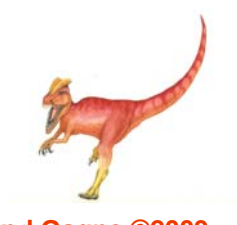

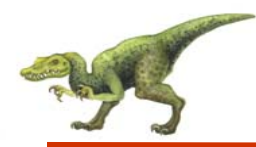

### **RMI Example**

```
public class RemoteDateImpl extends UnicastRemoteObject
      implements RemoteDate
╉
  public RemoteDateImpl() throws RemoteException \{\ \}public Date getDate() throws RemoteException \{return new Date();
  public static void main(String[] args) {
     try \{RemoteDate dateServer = new RemoteDateImpl();
       // Bind this object instance to the name "DateServer"
       Naming.rebind("DateServer", dateServer);
     catch (Exception e) {
       System.err.println(e);
```
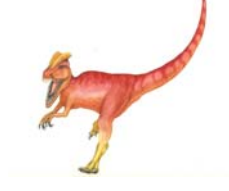

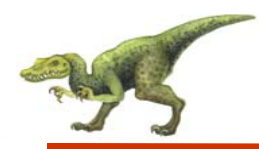

```
public class RMIClient
  public static void main(String args[]) {
     try \{String host = "rmi://127.0.0.1/Dateserver";
       RemoteDate dateServer = (RemoteDate)Naming.lookup(host);
       System.out.println(dateServer.getDate());
     catch (Exception e) \{System.err.println(e);
```
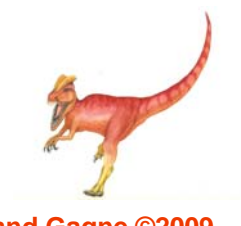

# **End of Chapter 3**

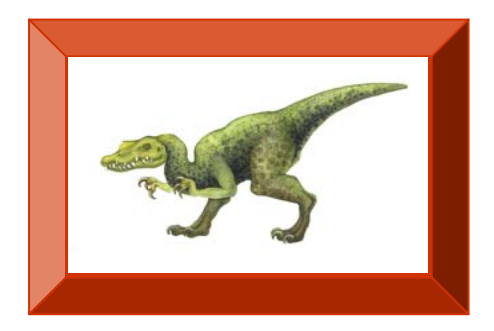

**Operating System Concepts with Java – 8<sup>th</sup> Edition <b>3.59 Silberschatz, Galvin and Gagne ©2009**